## ELEG  $4603/5173$ L Lab  $\# 4$ Z-Transform Part II

- 1. A discrete-time LTI system is given by the feedback connection shown below. The transfer functions of the subsystems are given by  $H_1(z) =$  $z/(z+1)$ , and  $H_2(z) = 9/(z-8)$ .
	- (a) Manually find the difference equation for the subsystems with transfer function  $H_1(z)$ .
	- (b) Manually find the difference equation for the subsystems with transfer function  $H_2(z)$ .
	- (c) Use Matlab to find the impulse response of the system by iteratively following the signal flow with difference equations of the two subsystems. Setting the input as  $x(n) = \delta(n)$ . The system is initially relaxed with  $y(0) = 0$ .
	- (d) Plot the impulse response of the system.
- 2. Consider the LTI system defined in the previous problem.
	- (a) Manually find the overall transfer function of the entire system.

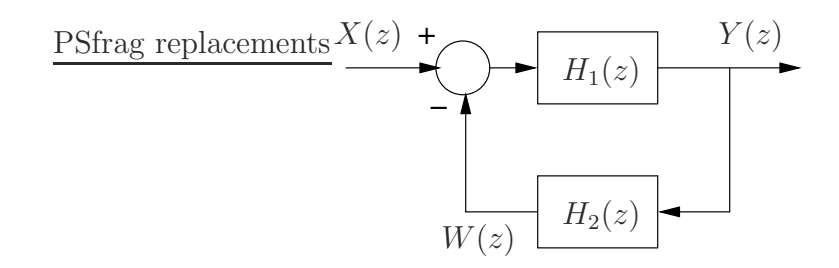

Figure 1: Block diagram of a discrete-time LTI system.

- (b) Use the Matlab function zplane() to plot the poles and zeros. Is the system stable?
- (c) Find the impulse response of the system by using the filtering method.
- (d) Plot the impulse response and compare it with the results from the previous problem.
- 3. Consider a second-order discrete-time system represented by the difference equation

$$
y(n) - 2r\cos(\omega_0)y(n-1) + r^2y(n-2) = x(n), n \ge 0
$$
 (1)

where  $r > 0$  and  $0 \leq \omega_0 \leq 2\pi$ ,  $y(n)$  is the output and  $x(n)$  is the input.

- (a) Manually find the transfer function of the system.
- (b) Use the Matlab function zplane() to plot the poles and zeros for  $r = 0.5$  and  $\omega_0 = \pi/2$  radians.
- (c) Manually find the value of  $\omega_0$  and determine the vlaues of r that would make the system stable.